## **Trámite Online**

## **Timbrado de Planos**

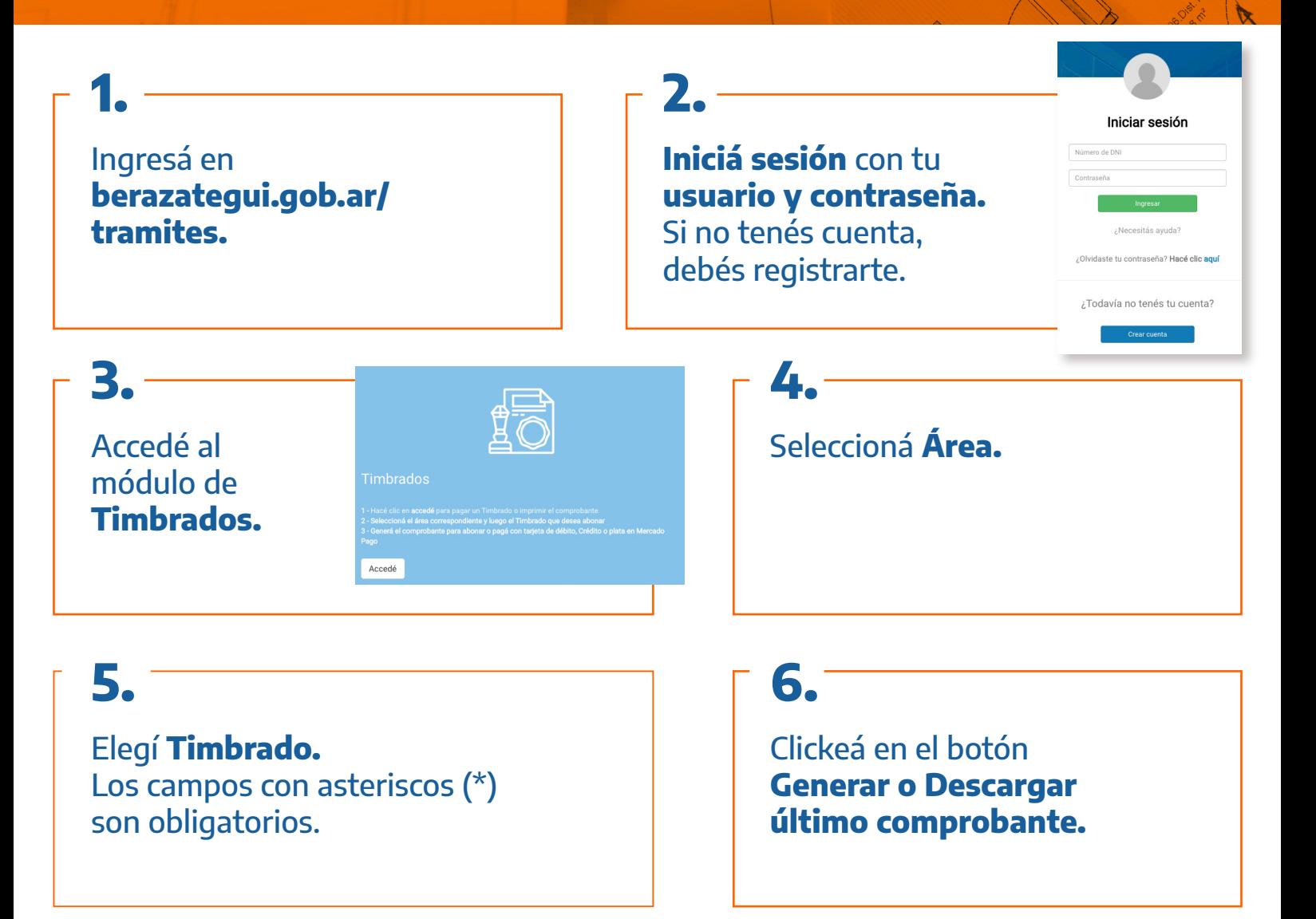

## **7.**

Podés abonar en los lugares de pago habilitados o o de **manera online,** a través de Mercado Pago.

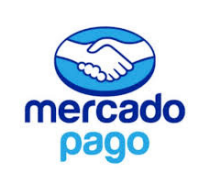

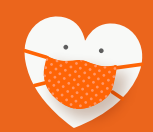

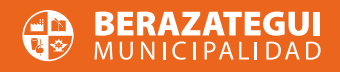

## **#QuedateEnTuCasa**